Технологии создания графических изображений

Дубровский А.П.

G-11

1.Назначение и виды компьютерной графики 2.Форматы графический файлов 3.Средства создания и обработки графических изображений

# 1.Назначение и виды компьютерной графики

Компьютерная графика по способу формирования изображения

### Растровая Векторная Фрактальная

# Растровая графика

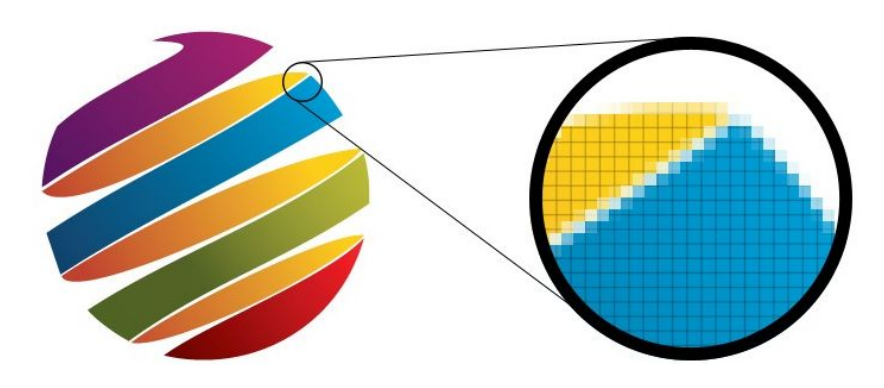

► В *растровой графике* изображение представляется множеством *точек* (пикселей), размещаемых по фиксированным строкам (растрам). Она, в основном, используется при работе с картинками, полученными при фотографии, киносъемке, сканировании, поэтому главным назначениям средств работы с такой графикой можно назвать редактирование изображений. Растровая графика при реализации требует большого объема дисковой и оперативной памяти, т.к. при хранении и обработке изображения кодируется каждый пиксель. Качество растрового изображения зависит от разрешающей способности экрана (например, 1366х768 или 1920х1080 пикселей). При изменении разрешающей способности изображение может искажаться.

Источник информации

# Векторная графика

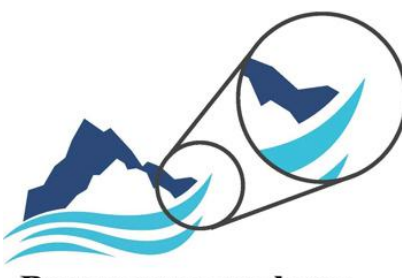

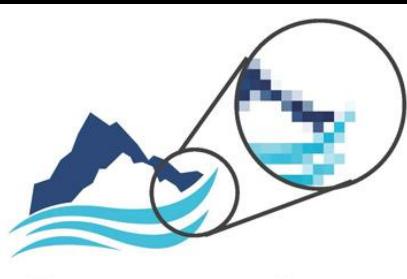

Векторная графика

Растровая графика

- ► *Векторная графика* предназначена для создания изображений в виде совокупности линий (векторов). Такие картинки широко используются в редакционной, оформительской, чертежной, проектно-конструкторской работе, в картографии.Характерными отличительными чертами векторной графики можно назвать:
	- ❖ основной элемент изображения *линия*, которая на экране воспроизводится совокупностью точек, однако строится она по вычисленным координатам (вычисляемая графика), отталкиваясь от координат ее начала и конца. Поэтому для хранения изображения здесь требуется меньше памяти, чем в растровой графике (в памяти хранится не код каждой точки, а параметры каждой построенной линии);
	- ❖ изменение размера или угла наклона линии не ведет к изменению занимаемой ею памяти.
- ► Естественным развитием векторной графики стала *объектноориентированная графика*. В ней расширился перечень и свойства основных элементов (примитивов), например, при редактировании изображения можно изменить (перенести, повернуть и др.) любой примитив; при масштабировании объекты не искажаются.

Источник информации

# Фрактальная графика

- ► *Фрактальная графика* – вычисляемая графика, основанная на программировании изображения. Поэтому она обычно используется для построения графиков и диаграмм. Отличительными чертами фрактальной графики можно назвать:
	- изображение формируется по уравнениям;
	- в памяти хранятся не объекты, а их уравнения;
	- позволяет моделировать путем математических вычислений сложные, причудливые и необычные рисунки.

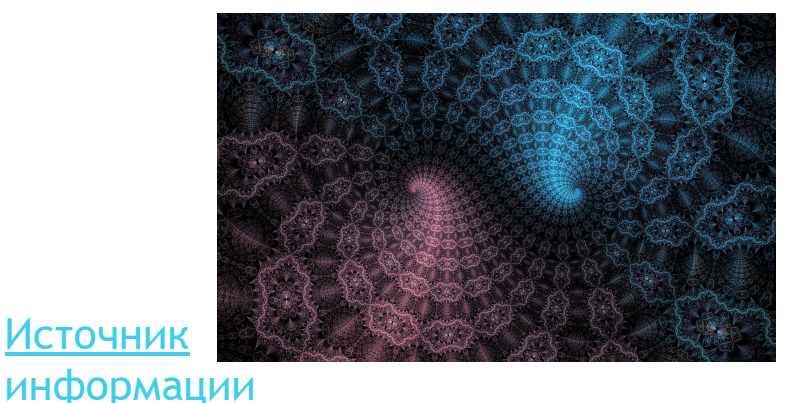

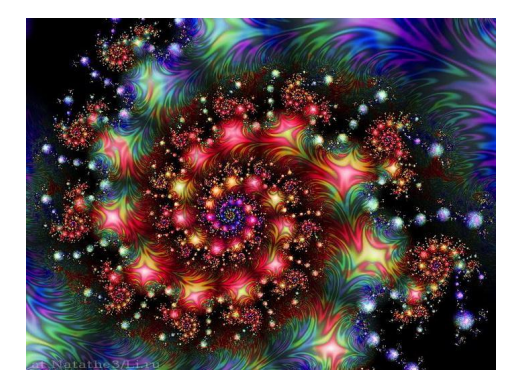

Компьютерная графика по размерности получаемого изображения

# Двумерная Трёхмерная

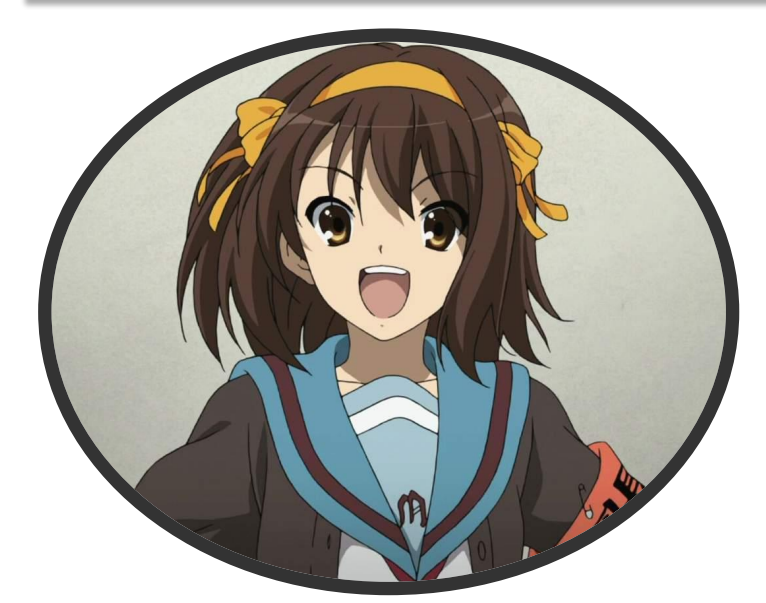

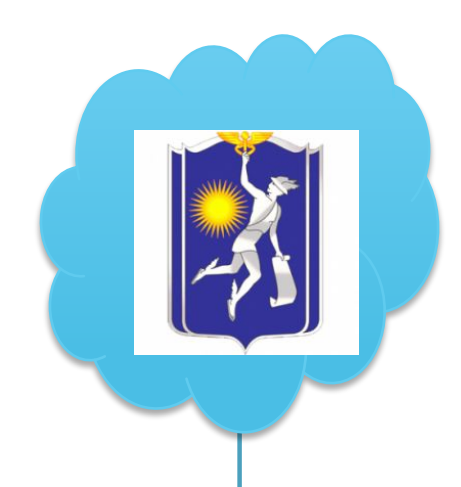

Компьютерная графика по динамике изображения

### Статическая

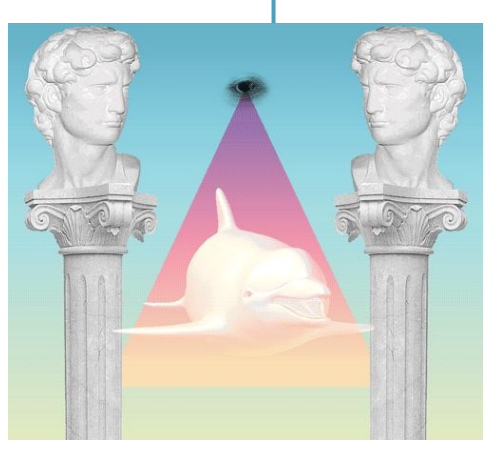

Компьютерная анимация

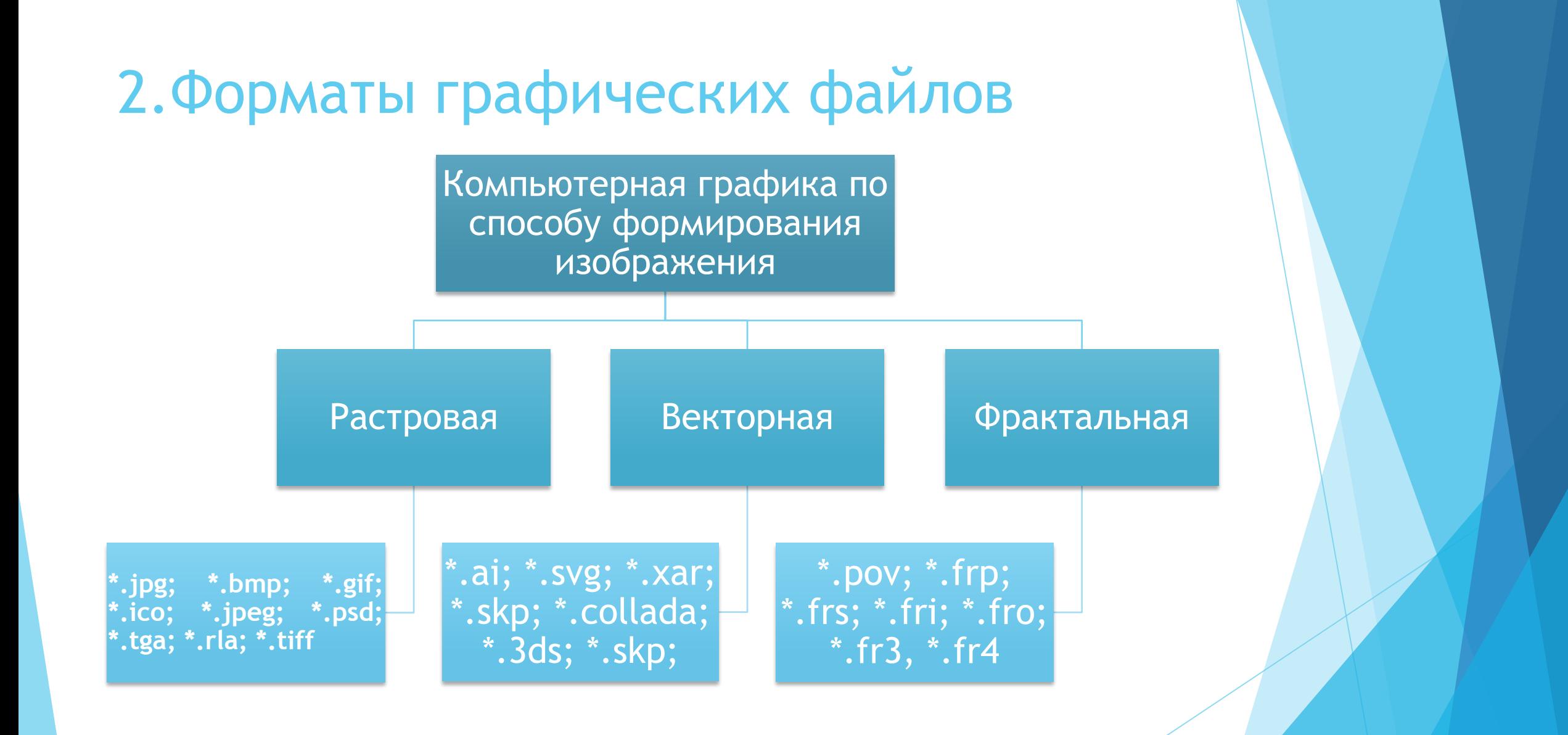

# 3.Средства создания и обработки графических изображений

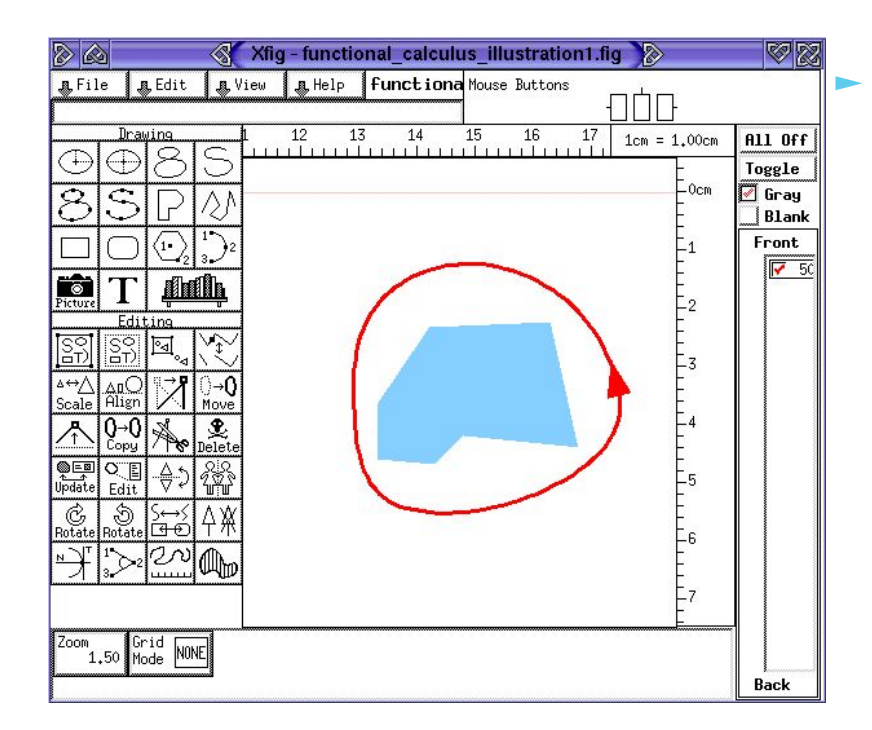

Для создания и обработки графических изображений используются графические редакторы. Графический редактор — программа (или пакет программ), позволяющая создавать, просматривать, обрабатывать и редактировать цифровые изображения (рисунки, картинки, фотографии) на компьютере.

Источник информации

## Типы графических редакторов:

- Растровые графические редакторы. Наиболее популярные профессиональные растровые графические редакторы: платный Adobe Photoshop (для операционных систем Windows и Windows Phone, Mac OS X и iOS, Android) и его бесплатный аналог GIMP и Krita (для операционных систем Linux и Windows, Free BCD и Solaris), распространяемый под лицензией GNU GPL, а также менее известные графические редакторы для начинающих: любительский Photofiltre и учебный Paint.NET.
- Векторные графические редакторы. Наиболее популярные профессиональные векторные графические редакторы: платный Adobe Illustrator и платный Corel Draw (для операционных систем Microsoft Windows и Mac OS X), а также свободно распространяемый и бесплатный графический редактор Inkscape — для всех ОС.
	- Гибридные графические редакторы. Наиболее популярны: RasterDesk для AutoCAD, Spotlight для операционных систем Microsoft Windows. Редакторы растровой графики Adobe Photoshop также поддерживают некоторые функции для работы с векторной графикой. Adobe Illustrator и Corel Draw также поддерживают некоторые функции для работы с растровой графикой.

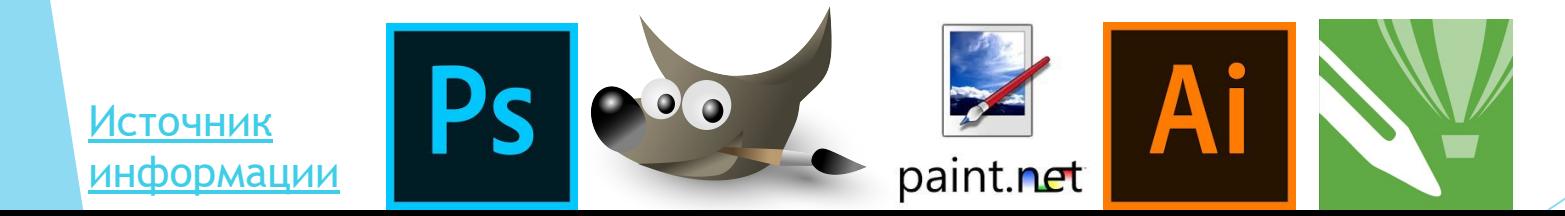